## xfinity x1

## Accessibility Voice Commands

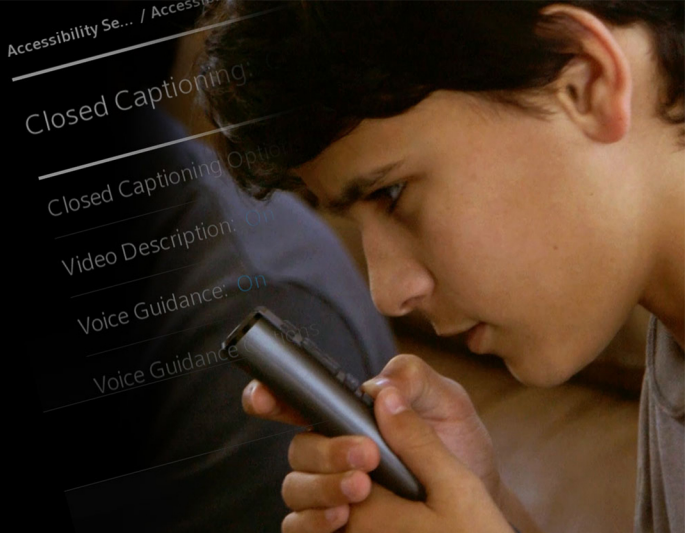

"Accessibility" - Your accessibility features all in a single menu.

"Closed Captions" - Turns on captions that display a transcription of dialogue and sounds for hard of hearing customers.

"Voice Guidance" - Turn on the talking quide that assists blind customers by announcing on screen text and options as you navigate.

"Video Description" - Turn on narration that assists blind customers by describing key visuals like physical actions and scene changes.

"Described Shows" – Browse a collection of shows available with video description.

"Accessibility Awareness" - Explore a collection of programs about or featuring disabilities.

"Accessibility Tips" - Learn how to use X1 accessibility features.

Visit Xfinity.com/Accessibility to learn more.

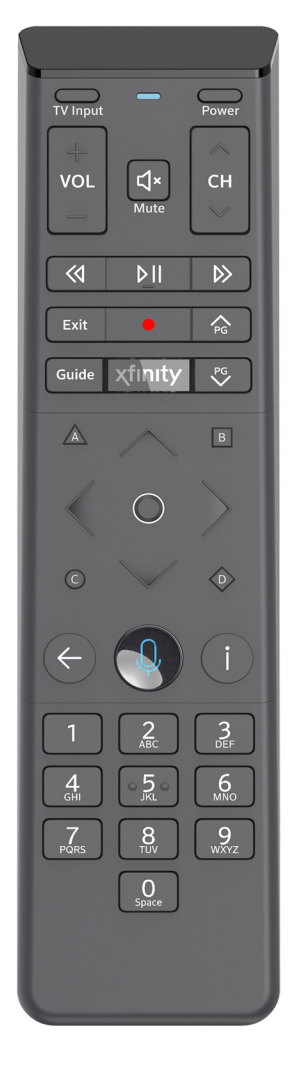

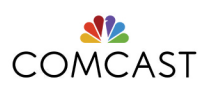

## **Xfinity X1 Accessibility Voice Commands**

**"Accessibility"** – Your accessibility features all in a single menu.

**"Closed Captions"** – Turns on captions that display a transcription of dialogue and sounds for hard-of-hearing customers.

**"Voice Guidance"** – Turn on the talking guide that assists blind customers by announcing on-screen text and options as you navigate.

**"Video Description"** – Turn on narration that assists blind customers by describing key visuals like physical actions and scene changes.

**"Described Shows"** – Browse a collection of shows available with video description.

**"Accessibility Awareness"** – Explore a collection of programs about or featuring disabilities.

**"Accessibility Tips"** – Learn how to use X1 accessibility features.

Visit Xfinity.com/Accessibility to learn more.

## **Comcast**